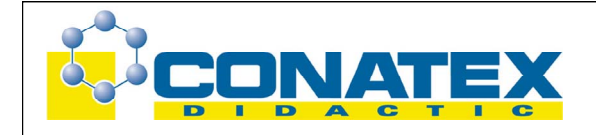

BAD\_ 2022425 Die menschliche Atmung

# **Die menschliche Atmung**

Best.- Nr. 2022425

Wissenschaftlich-didaktisches Videoprogramm Dauer: 20 Minuten

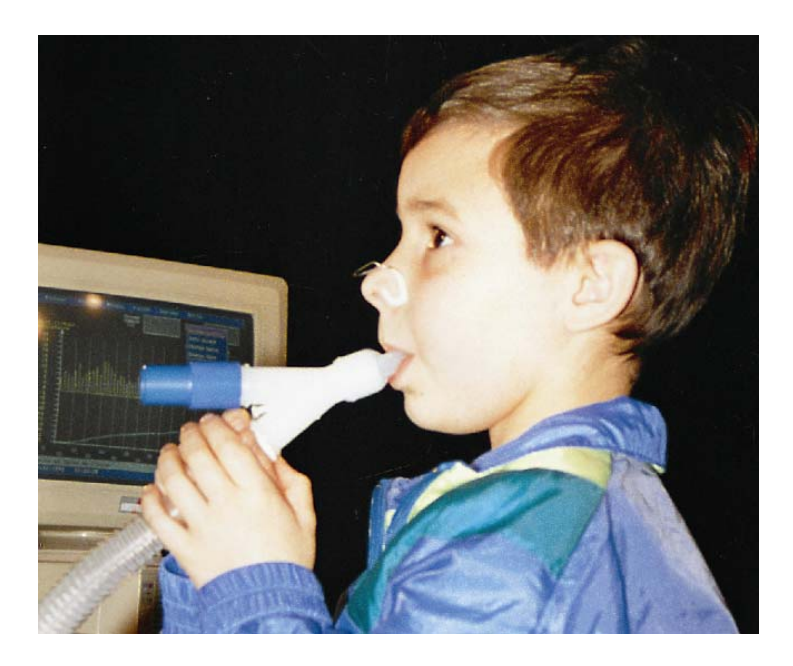

Dieses Video wurde von Conatex konzipiert und realisiert. Durch die intensive Mitarbeit einiger Lehrer, die selbst Naturwissenschaften – in verschiedenen Schulformen und Schulstufen - unterrichten, bieten wir unseren Kunden seit einigen Jahren Videos und weiteres didaktisches Material, welches den Unterricht wirksam bereichern kann. Diese Notiz ist - wie alle Notizen - Hilfe und Leitfaden zugleich. Sie soll Anregungen und Hilfe geben. In der Notiz werden die einzelnen Abschnitte kurz zusammengefasst. Am Ende der Notiz bieten wir den Lehrer einige Anregungen zu Fragemöglichkeiten.

⇒ Der Pfeil wird im Folgenden anzeigen, dass Sie an dieser Stelle den Film anhalten könnten (Standbild), um das Dokument didaktisch sinnvoll in den Unterricht einzubauen. Außerdem sei darauf hingewiesen, dass es u.U. besser ist, sich zuerst Teil A und B anzuschauen und auszuwerten, und dann Teil C,D und E ( die Dauer jeder Sequenz wird in Minuten und Sekunden angegeben).

## **1. Abschnitt: Einleitung** [**40 Sekunden**]

Hinleitung zum Problem: Alle Lebewesen atmen, sogar wenn sie schlafen. Am Beispiel der menschlichen Atmung wird das Phänomen der Atmung im speziellen und allgemeinen vertieft werden.

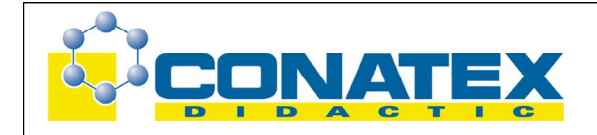

## **1. Teil – Der Organismus**

## **2. Abschnitt: Beobachtung der Atembewegungen** [**2 Min. + 10 Sek.**]

Man kann die leichten Bewegungen des Brustkorps und der Rippen erkennen. Die Luft wird durch Nase oder Mund ein- und ausgeatmet. Am Beispiel eines Ballons, der aufgeblasen wird bzw. aus dem die Luft dann herausgelassen wird, wird der Begriff der Aus- und Einatmung veranschaulicht. Bei der Einatmung gelangt die Luft in die Lungen, bei der Ausatmung tritt die Luft dann wieder durch Mund oder Nase aus. Man stellt sich natürlich die Frage, um welches Luftvolumen es sich handelt, welches hier ein- und ausgeatmet wird.

## **3. Abschnitt: Bestimmung des Atemvolumens bei einem Kind** [**2 Min.**]

Eine Apparatur, die mit einem Computer verbunden ist, ermöglicht das Volumen der einbzw. ausgeatmeten Luft – durch ein Schlauch – zu bestimmen. Der Proband darf allerdings nur durch den Mund atmen, daher die Verwendung einer Nasenklammer. Auf dem Bildschirm kann man das Einatmen durch das Abfallen der Kurve und das Ausatmen durch ein Ansteigen der Kurve erkennen. In einem ersten Arbeitsschritt können wir also den Atmungszyklus bestimmen, also sowohl den Atemrhythmus als auch das Volumen der ein- und ausgeatmeten Luft genau bestimmen.

⇒ Wenn Luftvolumen auf dem Bildschirm erscheint, können wir die Kurve, die beiden Achsen (Zeit und Umsatz) und die Atemzyklen nachweisen.

⇒ Das Schema entspricht dem Erscheinen des Atemvolumens. Es ist das Atemvolumen, welches es zu unterstreichen gilt. Der Kolben bleibt im Zentrum. Die Lunge leert sich nicht noch füllt sie sich komplett.

## **4. Abschnitt: Die anderen Atemvolumina bei einem Erwachsenen** [ **2 Min.**]

Nun beginnen wir das gleiche Experiment. Diesmal jedoch bitten wir einen Erwachsenen, stark ein und dann stark auszuatmen. Hier ist jetzt auch ein Vergleich mit dem vorherigen Experiment möglich.

⇒ Durch die starke Aus- und Einatmung kann man das Volumen der Luft bestimmen, welches noch als "Reservevolumen" vorhanden ist. Beide Volumen sind darstellbar. Außerdem können die Parameter aus dem vorherigen Versuch dargestellt werden.

Dokument A Die Atemvolumina

 $VRI = 1.51$ Durchgangsluft =0,5 l  $VRE = 1.51$ 

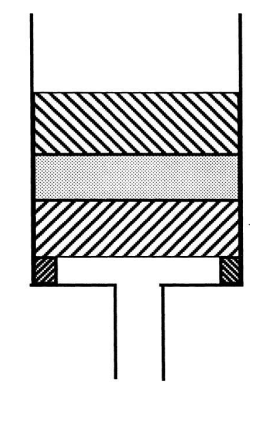

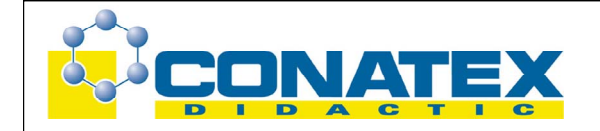

## **5. Abschnitt: Modell** [ **1 Min.**]

Es handelt sich hierbei um die genannten Strukturen, angewandt auf ein menschliches Modell einer Puppe aus Gummi und einem Skelett.

⇒ Einzelne Begriffe mit den einzelnen Definitionen tauchen auf.

#### **6. Abschnitt: Die Funktion des Zwerchfells** [**1 Min.**]

Ein einfaches Modell ermöglicht die Funktion des Zwerchfells in den Atembewegungen zu begreifen. Man kann sich hier die Frage stellen, was passieren würde, wenn man die Zusammensetzung der ein- bzw. ausgeatmeten Luft variieren würde.

## **2. Teil – "Der Gasaustausch bei der Atmung"**

#### **7. Abschnitt: Die Zusammensetzung der Luft** [**30 Sek.**]

⇒ Auf das Schema, um zu lesen:

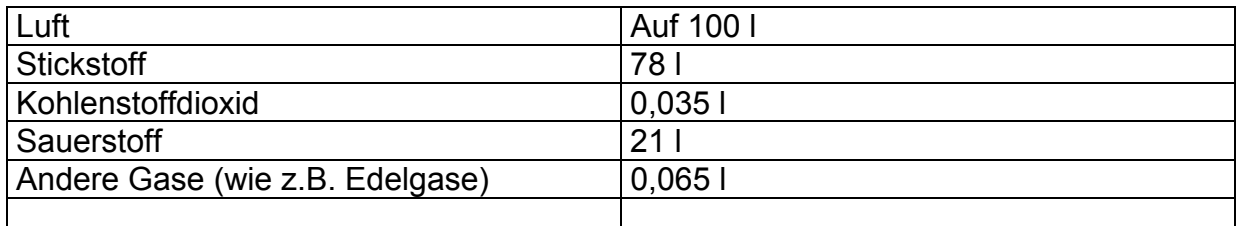

Dokument B

#### **8. Abschnitt: Der Nachweis von Kohlenstoffdioxid beim Ausatmen** [**1 Min.+ 20 Sek.**]

Kalkwasser hat die Eigenschaft, das es sich weißlich eintrübt, wenn man Kohlenstoffdioxid einleitet. Durch die Verwendung eines kleinen Aufbaus, der aus zwei Gefäßen besteht, in denen Kalkwasser vorhanden ist, und in die man die einzuatmende sowie die ausgeatmete Luft einbläst, führt dazu, dass man erkennt, dass nur die ausgeatmete Luft das Kalkwasser eintrübt. Die Luft muss also in der Lunge mit Kohlenstoffdioxid angereichert worden sein, denn die nicht-eingeatmete Luft trübt das Kalkwasser nicht.

## **9. Abschnitt: Der Nachweis des Sauerstoffverbrauchs** [ **3 Min. + 20 Sek.**]

Um einen möglichen Sauerstoffverbrauch bei der Atmung nachzuweisen, verwenden wir den PC, an den wir einen Fühler anschließen, der es uns ermöglicht, den Sauerstoffgehalt des Gefäßes in jedem Moment zu messen. Dieser Wert wird graphisch durch eine dunkelblaue Kurve angezeigt. Die gelbe Kurve stellt den Atemrhythmus durch die

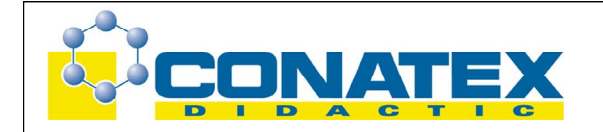

Darstellung der Ausatmung dar. Die hellblaue Kurve zeigt dann den Verbrauch von Sauerstoff in Funktion der Zeit an. Wir stellen fest, dass das Kind regelmäßig Sauerstoff verbraucht, wenn es in der Ruhephase ist.

⇒ Bei Erscheinen der violetten Linien, um sie auszuwerten.

Wir fangen den gleichen Versuch noch einmal an... Diesmal jedoch stellt sich ein erwachsener Proband zur Verfügung. Nach dem Versuch können wir die Verbrauchswerte hinsichtlich des Sauerstoffs mit dem Kind vergleichen.

⇒ Bei dem Erscheinen der Erwachsenen- sowie Kinderkurve.

## Dokument C

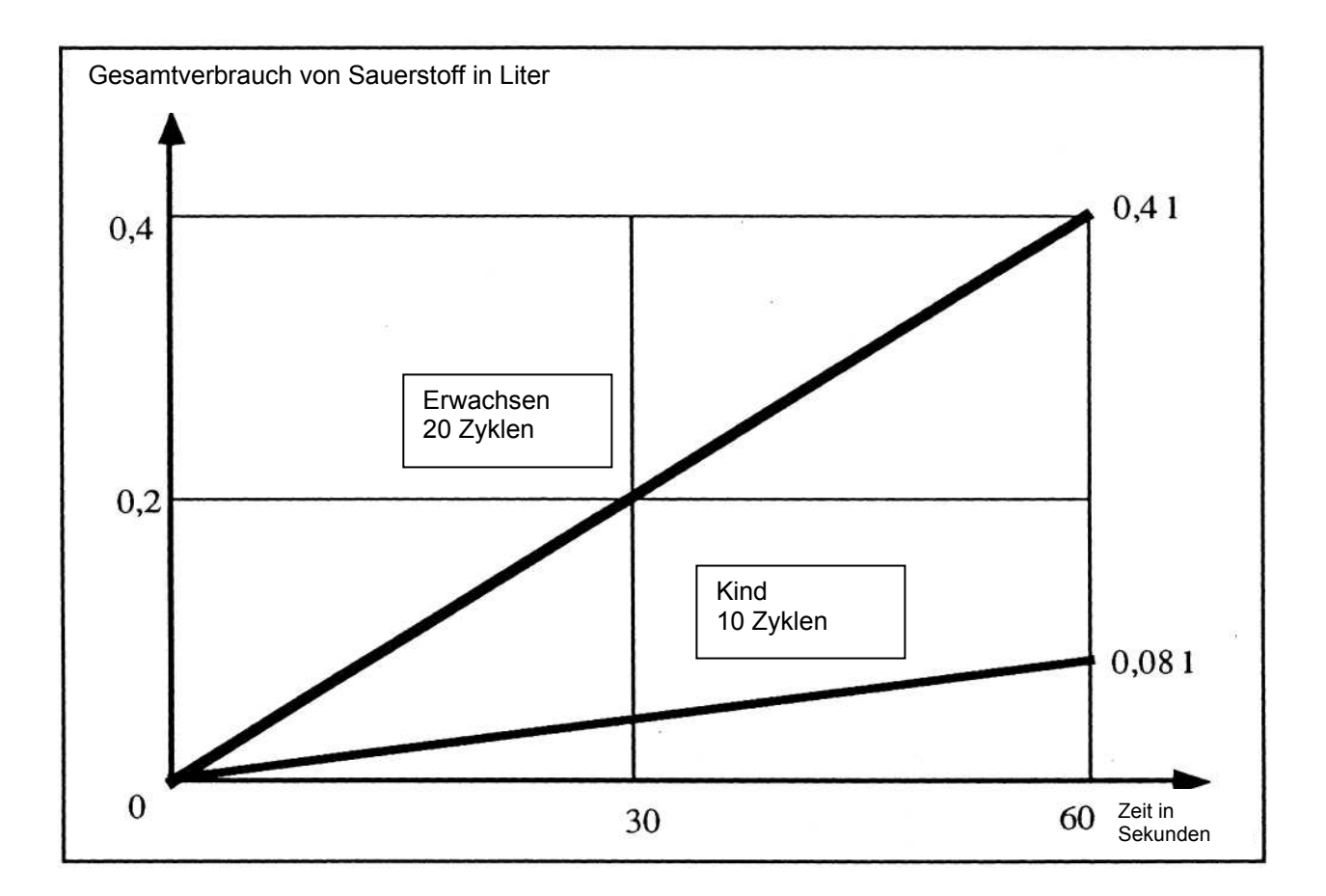

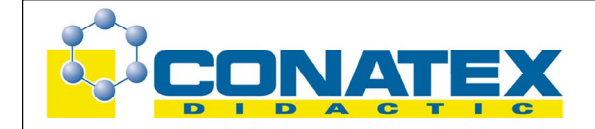

## **10. Abschnitt: Der Aufbau der Lungen** [**25 Sek.**]

Die Beobachtung eines menschlichen Modells und die Verwendung eines einfachen Schemas ermöglichen es, den Luftstrom im Körper eines Menschen genau zu verfolgen.

## **11. Abschnitt: Der Gasaustausch in der Lunge** [**30 Sek.**]

Ein Schema fasst das Phänomen in den wesentlichen Strukturmerkmalen zusammen.

#### **3. Teil- "Die Organe"**

#### **12. Abschnitt: Die Verbrennungsenergie** [**1 Min. + 10 Sek.**]

Das Abbrennen einer Kerze, das Verbrennen von Zucker und Holz mit und ohne reinen Sauerstoff zeigt, dass die Energie dieser Rohstoffe nur durch Sauerstoff bei einer Verbrennung freigesetzt werden.

#### **13. Abschnitt: Das Atmen nach körperlicher Anstrengung** [**1 Min.**]

Wir benutzen wieder unsere Computeraufbau und bitten das Kind sich einige Zeit körperlich anzustrengen (z.B. zu laufen). Die Computerauswertung zeigt, dass das Kind bei der körperlichen Anstrengung mehr Sauerstoff benötigt als ohne Anstrengung. Außerdem verändert sich der Atemrhythmus. Wenn sich das Kind wieder erholt hat, verändert sich die Kurve auch wieder zum normalen Wert.

⇒ Bei dem Erscheinen der beiden Kurven, um sie auszuwerten.

#### **14. Abschnitt: Der Gasaustausch in den Zellen** [**30 Sek.**]

Ein Schema fasst das Phänomen zusammen.

#### **15. Abschnitt: Vergleich Atmung – Verbrennung** [**30 Sek.**]

Eine Tabelle fasst noch einmal in aller Kürze und Übersichtlichkeit das bisher behandelte zusammen. An dieser Stelle sollte man auf "Standbild" gehen, um mit den Schülern noch einmal in aller Ruhe das bisher Gelernte zu vertiefen.

⇒ Die Tabelle

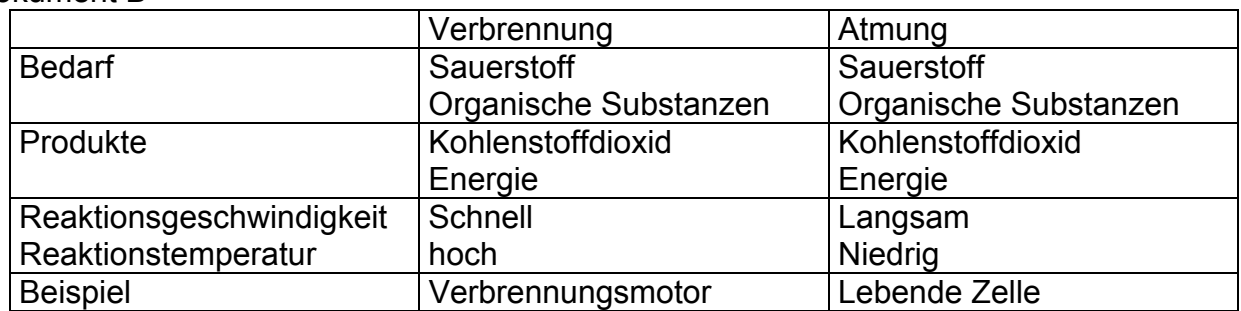

#### Dokument B

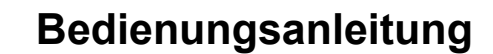

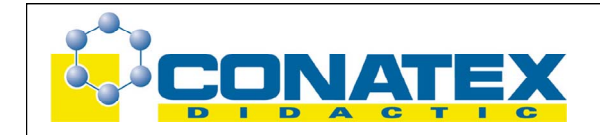

## **4. Teil – "Schlussfolgerungen"**

#### **16. Abschnitt: Gesundheitspflege** [**30 Sek.**]

Gesundes Leben und eine effiziente Gesundheitsvorsorge sind entscheidet, um eine gute und funktionierende Atmung zu gewährleisten. Unsere Atemorgane sind sehr leistungsstark, aber auch sensibel!

## **17. Abschnitt: Die Atmung im Wasser** [**30 Sek.**]

Eine Vielzahl von Lebewesen atmet sogar im Wasser. Dies ist z.B. auch eine Form der Atmung, aber dazu kommen wir vielleicht ein anderes Mal...

#### **Der Gebrauch des pädagogischen Videofilms:**

Der moderne naturwissenschaftliche Unterricht gebraucht seit einigen Jahren Bilder und Filme als Substitut des Realen. Dies ist eine Möglichkeit, Beobachtungen und "Realitäten", die die Schüler im Klassensaal kaum machen können, näher zu bringen. So ist es heute möglich, einen Unterricht gerade durch Videofilme zu bereichern und zu beleben. Oft wird der angewandten Schulpädagogik der Vorwurf gemacht, der Unterricht sei zu praxisfern und zu abstrakt.

Videofilme, wenn sie auf die Schüler abgestellt sind, sollen und können nicht den Lehrer ersetzen! Der Film soll nicht ein Ersatz für eine Schulstunde seien ( Nach dem Motto: Heute weiß ich nicht, was ich machen soll, also lege ich die Kassette rein! ), sondern er bildet mit anderen gebräuchlichen Medien eine sinnvolle Ergänzung für einen guten, anschaulichen und praxisnahen Unterricht.

- Mit dem Video hat man natürlich auch die Möglichkeiten, nur bestimmte Passagen in seinen Unterricht zu integrieren. Die Verwendungsmöglichkeiten im Unterricht sind vielfältig. Man kann nur bestimmte Sequenzen für den Unterricht nutzen. Gerade für einen forschend-entwickelnden Unterricht kann es von großer Bedeutung sein, wenn man Abschnitte und Sequenzen gezielt – je nach Unterrichtsfortschritt – einsetzt.
- Es ist aber auch möglich, den kompletten Film als Zusammenfassung einer Reihe zu zeigen; er eignet sich jedoch auch zu einer Wiederholung oder zur Einführung in ein Thema, um die Schüler für die Thematik zu sensibilisieren.
- Man kann auch bestimmte Passagen verlangsamen oder beschleunigen, um spezielle Sequenzen besser beschreiben zu können.
- Auch ist es möglich, den Ton komplett abzuschalten....

Jeder Videofilm ist als ein "Werkzeug" konzipiert worden. Die Gebrauchsanweisung oder Notiz schlägt lediglich – ohne den Lehrer oder die Lehrerin "gängeln" zu wollen – eine mögliche pädagogische und fachliche Nutzung vor. Dies sind Anregungen. Letztendlich entscheidet der Lehrer allein, wie er die Bilder und Sequenzen in seinen Unterricht integriert.